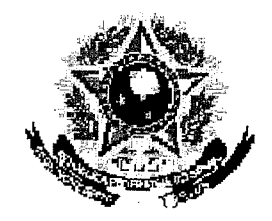

## SERVIÇO PÚBLICO FEDERAL

## <u>MNISHERIOTIY EDUCACAO.</u> UNIVERSIDADE EEDERAL RURAL DO SEMEÁRIDO PRO-RECTORIA DE GRADUAÇÃO

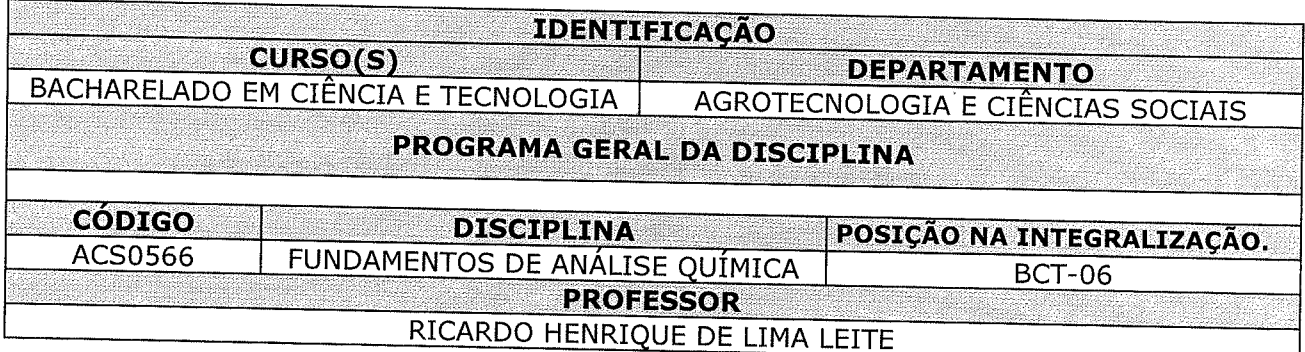

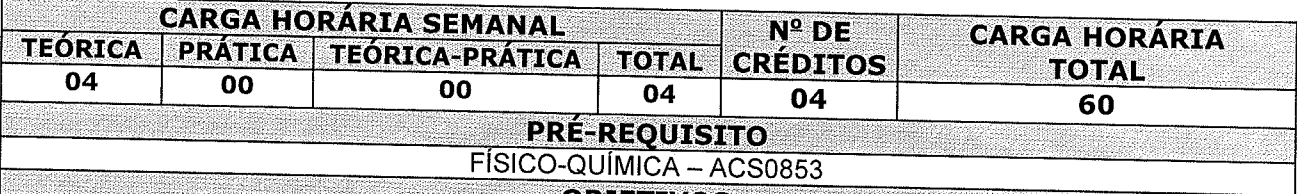

**OBJETIVOS DE CONTRACTO DE CONTRACTO DE CONTRACTO DE CONTRACTO DE CONTRACTO DE CONTRACTO DE CONTRACTO DE CONTR** 

Reconhecer e aplicar os conceitos teóricos necessários à compreensão das técnicas de análise química;

Estar apto a resolver problemas contextualizados envolvendo equilíbrios químicos em solução, titulometria, gravimetria e espectrofotometria;

Demonstrar um senso crítico em relação aos procedimentos analíticos, estando capacitado a adaptar tais procedimentos aos casos onde uma análise química seja necessária;

## **EMENTA**

Introdução à análise química. Erros e tratamento de resultados analíticos. Equilíbrios iônicos em solução: ácido-base, precipitação, complexação e oxi-redução. Titulometria: neutralização, precipitação, complexação e oxi-redução. Gravimetria. Espectrofotometria.

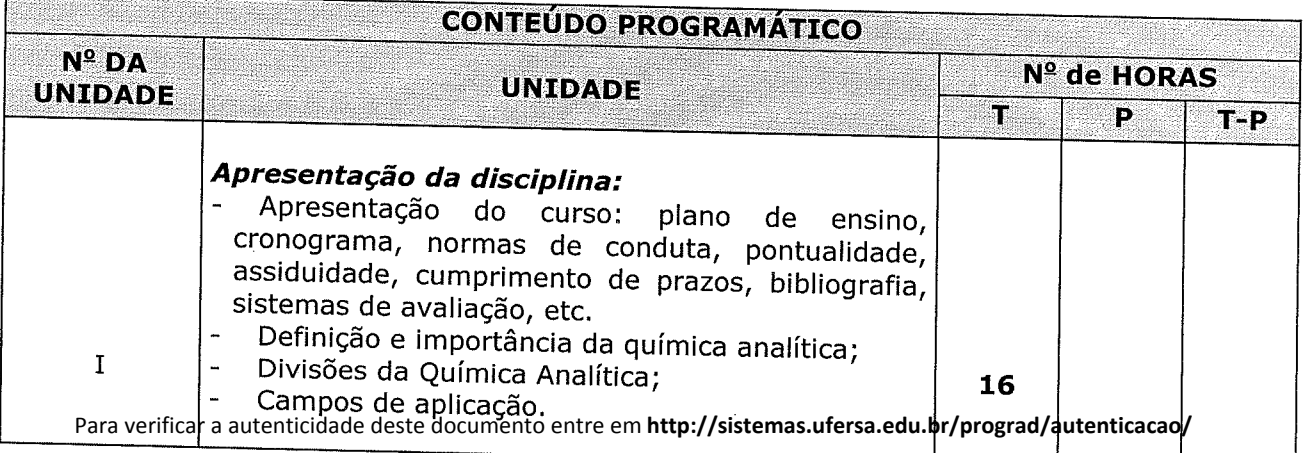

informando o código de autenticação 585b6520b4500fb7ae7f98fa593ecf4e

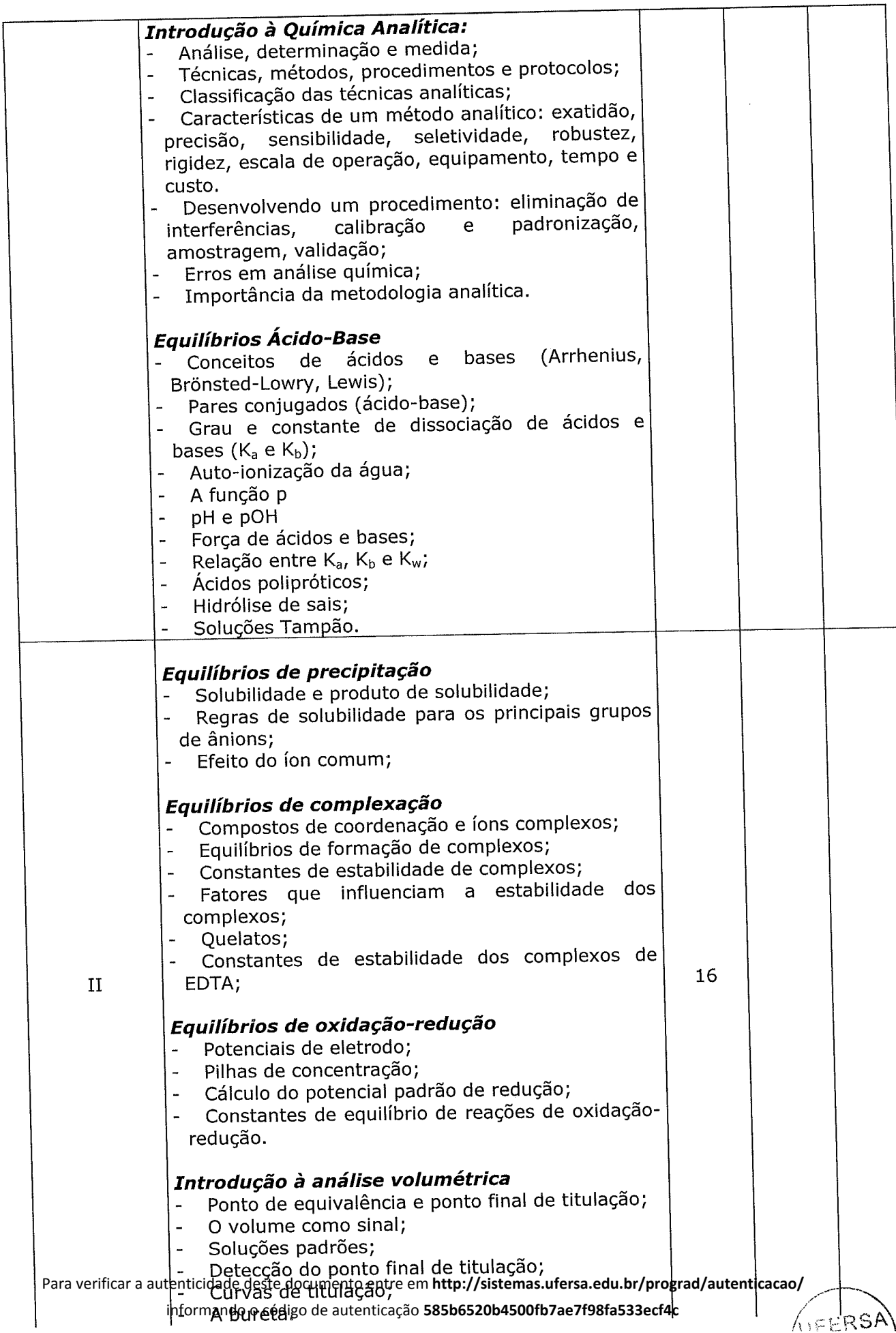

 $\label{eq:2.1} \frac{d\mathbf{r}}{dt} = \frac{1}{2} \left[ \frac{d\mathbf{r}}{dt} \right] \left[ \frac{d\mathbf{r}}{dt} \right] \, .$ 

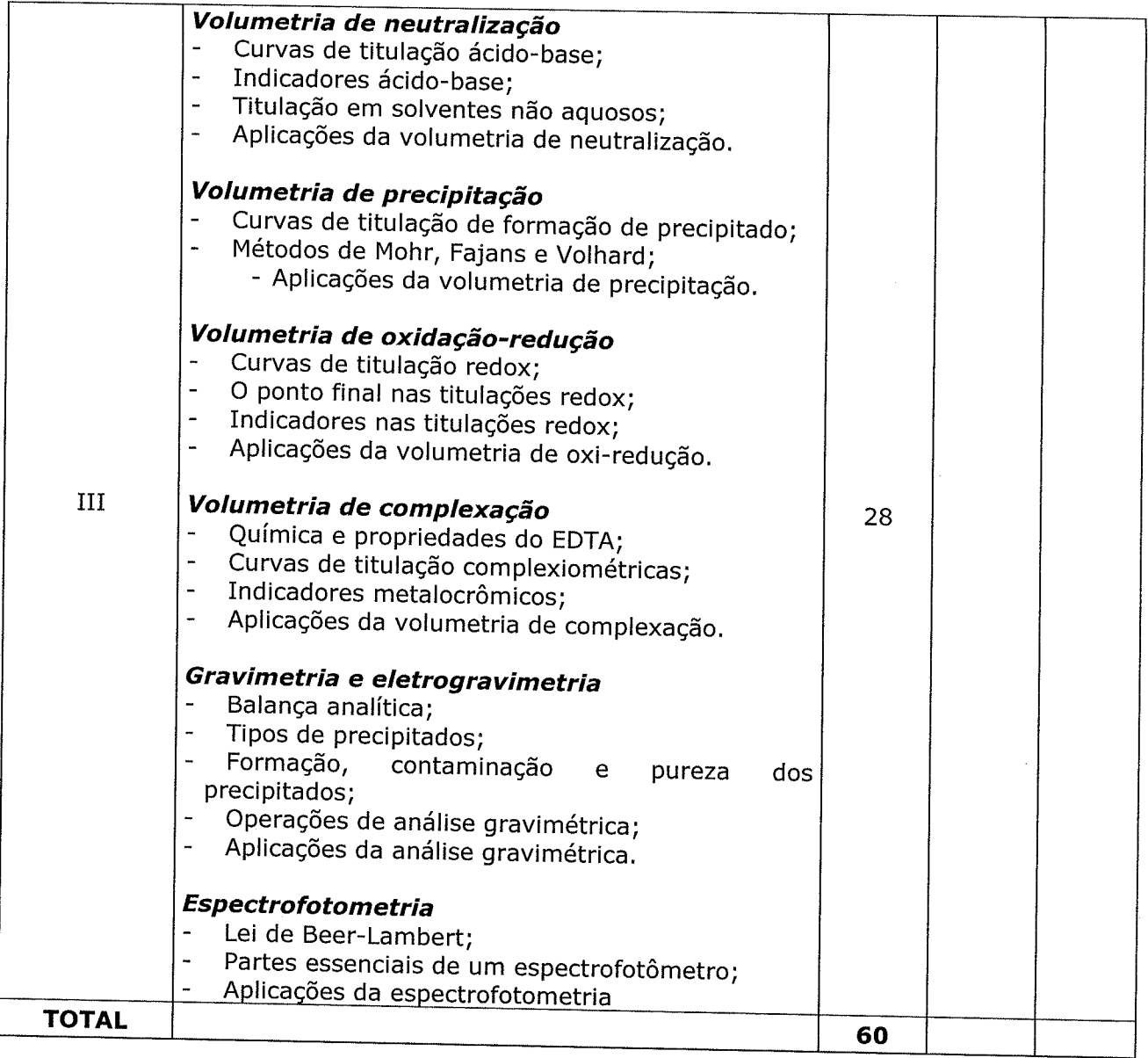

 $\epsilon$ 

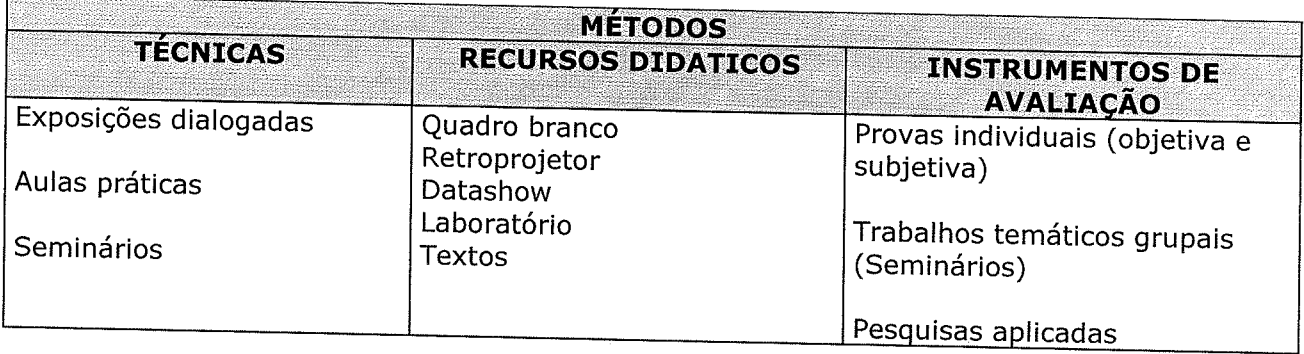

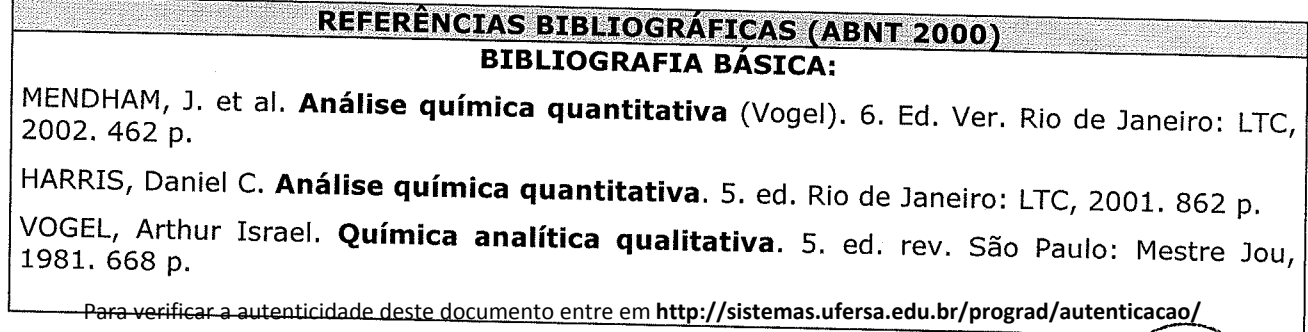

informando o código de autenticação **585b6520b4500fb7ae7f98fa533ecf4c**

AIEURSA

## **BIBLIOGRAFIA COMPLEMENTAR:**

 $\epsilon_{\rm c} < \omega_{\rm c}$ 

SKOOG, D.H. et al. Fundamentos de Química Analítica. 8. ed. São Paulo: Thomson, 2006. 999 p.

PINHEIRO, José Aurilo. Química analítica quantitativa: gravimetria e hidrovolumetria; noções teóricas e exercícios. Fortaleza: editora da UFC, 1983. 172 p.

BACCAN, Nivaldo et al. Química analítica quantitativa e elementar. 2. ed. rev. ampl. São Paulo: Edgard Blücher; Campinas: editora da UNICAMP, 1979. 259 p.

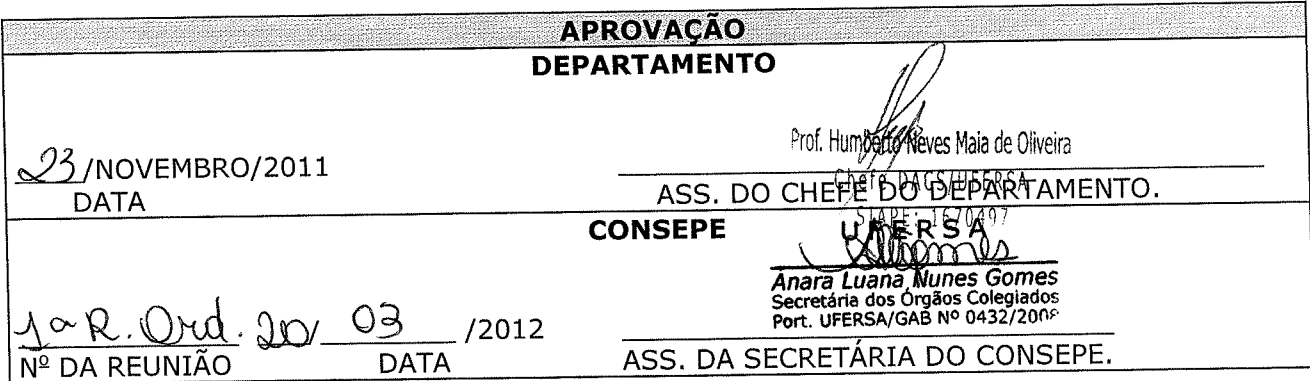